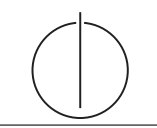

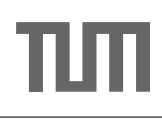

# Übung zur Vorlesung *Grundlagen: Datenbanken* im WS16/17

Harald Lang, Linnea Passing (gdb@in.tum.de) http://www-db.in.tum.de/teaching/ws1617/grundlagen/

#### Blatt Nr. 04

Tool zum Üben der relationalen Algebra: http://db.in.tum.de/people/sites/muehe/ira/ Tool zum Üben von SQL-Anfragen: http://hyper-db.com/interface.html

## Aufwärmaufgabe (wird nicht in der Übung besprochen)

Gegeben seien die beiden Relationen  $R: \{[a_1, \ldots, a_n]\}$  und  $S: \{[b_1, \ldots, b_m]\}$ . Geben Sie die folgenden Ausdrücke im Tupel- und Domänenkalkül an:

- a)  $Q_1 := R \boxtimes_{a_1=b_1} S$
- b)  $Q_2 := R \Join_{a_1=b_1} S$
- c)  $Q_3 := R \rtimes_{a_1=b_1} S$
- d)  $Q_4 := R \, \mathbb{I}_{a_1=b_1} S$

#### Lösung:

Bitte beachten Sie, dass in dieser Aufgabe ausschließlich allgemeine Thetajoins ( $\mathbb{A}_{\Theta}$ ,  $\mathbb{A}_{\Theta}$ , ...) verwendet werden. Gemäß Definition werden somit alle Attribute der beiden Eingaberelationen in die Ausgaberelation projiziert, einschließlich der Attribute, welche in der Joinbedingung enthalten sind. Lediglich bei *natürlichen* Joins, wo implizit eine Gleichheitsbedingung für alle gleichnamigen Attribute erfüllt sein muss, werden gleichnamige Attribute nicht doppelt in die Ausgaberelation projiziert. Siehe hierzu auch Folie Kapitel 3, "Andere Join-Arten".

a)  $Q_1 := R \boxtimes_{a_1=b_1} S$ 

#### Formulierung im Tupelkalkül

$$
Q_1 := \{ [r.a_1, \ldots, r.a_n, s.b_1, \ldots, s.b_m] \mid r \in R \land s \in S \land r.a_1 = s.b_1 \}
$$

Da der Joinoperator Tupel aus verschiedenen Relationen verbindet, müssen für die Ergebnismenge neue Tupel mithilfe des Tupelkonstruktors konstruiert werden: [attribut<sup>1</sup> : wert<sub>1</sub>, ..., attribut<sub>n</sub> : wert<sub>n</sub>]. Die oben verwendete Tupelkonstruktion [r.a<sub>1</sub>, ...] ist eine verkürzte Schreibweise für  $[a_1 : r.a_1, \ldots]$  und kann verwendet werden, wenn der Attibutname im neuen Tupel unverändert bleibt.

Im Falle des Thetajoins kann auch die Tupelkonkatenation  $t_1 \circ t_2$  verwendet werden:

$$
Q_1 := \{ r \circ s \mid r \in R \land s \in S \land r.a_1 = s.b_1 \}
$$

# Formulierung im Domänenkalkül

$$
Q_1 := \{ [a_1, \dots, a_n, b_1, \dots, b_m] \mid [a_1, \dots, a_n] \in R \land [b_1, \dots, b_m] \in S \land a_1 = b_1 \}
$$

oder

$$
Q_1 := \{ [a_1, \dots, a_n, b_1 : a_1, b_2, \dots, b_m] \mid [a_1, \dots, a_n] \in R \land [a_1, b_2, \dots, b_m] \in S \}
$$

b)  $Q_2 := R \Join_{a_1=b_1} S$ 

# Formulierung im Tupelkalkül

$$
Q_2 := Q_1 \cup \{ [r.a_1, \dots, r.a_n, b_1 : \text{null}, \dots, b_m : \text{null} \mid r \in R \land \exists s \in S (r.a_1 = s.b_1) \}
$$

# Formulierung im Domänenkalkül

$$
Q_2 := Q_1 \cup \{ [a_1, ..., a_n, b_1 : \text{null}, ..., b_m : \text{null}] \mid [a_1, ..., a_n] \in R \land
$$
  

$$
\nexists c_2, ..., c_m([a_1, c_2, ..., c_m] \in S) \}
$$

c) 
$$
Q_3 := R \rtimes_{a_1 = b_1} S
$$

Formulierung im Tupelkalkül

$$
Q_3 := \{ s \mid s \in S \land \exists r \in R(r.a_1 = s.b_1) \}
$$

Formulierung im Domänenkalkül

$$
Q_3 := \{ [b_1, \dots, b_m] \mid [b_1, \dots, b_m] \in S \land \exists a_2, \dots, a_n([b_1, a_2, \dots, a_n] \in R) \}
$$

d)  $Q_4 := R \, \mathcal{A}_{a_1=b_1} \, S$ 

Formulierung im Tupelkalkül

$$
Q_4 := \{ s \mid s \in S \land \nexists r \in R(r.a_1 = s.b_1) \}
$$

#### Formulierung im Domänenkalkül

$$
Q_4 := \{ [b_1, \ldots, b_m] \mid [b_1, \ldots, b_m] \in S \land \n\neq a_2, \ldots, a_n([b_1, a_2, \ldots, a_n] \in R) \}
$$

#### Hausaufgabe 1

Formulieren Sie die folgenden Anfragen auf dem bekannten Universitätsschema im relationalen Tupelkalkül und im relationalen Domänenkalkül:

- a) Geben Sie alle Vorlesungen an, die der Student Xenokrates gehört hat.
- b) Geben Sie die Titel der direkten Voraussetzungen für die Vorlesung Wissenschaftstheorie an.
- c) Geben Sie Paare von Studenten(-Namen) an, die sich aus der Vorlesung Grundzüge kennen.

#### Lösung:

a) Geben Sie alle Vorlesungen an, die der Student Xenokrates gehört hat.

## Formulierung im Tupelkalkül

 $\{v \mid v \in \text{Vorlesungen} \land \exists \ h \in \text{hören}(v.\text{VorlNr} = h.\text{VorlNr} \land \exists \ h \in \text{hören}(v.\text{VorlNr} = h.\text{VorlNr} \land \exists \ h \in \text{hören}(v.\text{VorlNr} = h.\text{VorlNr} \land \exists \ h \in \text{hören}(v.\text{VorlNr} = h.\text{VorlNr} \land \exists \ h \in \text{hören}(v.\text{VorlNr} = h.\text{VorlNr} \land \exists \ h \in \text{hören}(v.\text{VorlNr} = h.\text{VorlNr$  $\exists s \in Studenten(s.MatrNr = h.MatrNr \land s.Name = 'Xenokrates'))$ 

#### Formulierung im Domänenkalkül

 $\{[v,t] \mid \exists s,g([v,t,s,g] \in \text{Vorlesungen} \land \exists m([m,v] \in \text{hören} \land \text{V})\}$ ∃ sem([m,'Xenokrates',sem] ∈ Studenten)))}

b) Geben Sie die Titel der direkten Voraussetzungen für die Vorlesung Wissenschaftstheorie an.

## Formulierung im Tupelkalkül

{[v.Titel] | v ∈ Vorlesungen ∧ ∃ vor ∈ voraussetzen(v.VorlNr = vor.Vorg¨anger ∧ ∧ ∃ v2 ∈ Vorlesungen(v2.VorlNr = vor.Nachfolger ∧  $v2.$ Titel = 'Wissenschaftstheorie'))}

#### Formulierung im Domänenkalkül

 $\{[\mathbf{t}] \mid \exists \mathbf{v}, \mathbf{s}, \mathbf{g} \in [\mathbf{v}, \mathbf{t}, \mathbf{s}, \mathbf{g}] \in \mathbf{V}$ orlesungen  $\wedge \exists \mathbf{v} \cdot 2 \in \mathbf{v}$ oraussetzen  $\wedge$  $\exists s2,g2([v2,'Wissenschaftstheorie',s2,g2] \in Vorlesungen)))$ 

c) Geben Sie Paare von *Studenten*(-Namen) an, die sich aus der *Vorlesung* Grundzüge kennen.

#### Formulierung im Tupelkalkül

$$
\begin{aligned} \left\{ [\text{s1.Name, s2.Name}] \mid \text{s1,s2} \in \text{Studenten} \land \exists \text{ h1,h2} \in \text{hören} \\ (\text{s1.Matrix} \text{Tr} = \text{h1.Matrix} \land \text{s2.Matrix} \text{Tr} = \text{h2.Matrix} \land \\ \text{h1. VorlNr} = \text{h2. VorlNr} \land \text{s1.Matrix} \text{Tr} \neq \text{s2.Matrix} \land \\ \exists \text{v} \in \text{Vorlesungen}(\text{h1.VarlNr} = \text{v. VorlNr} \land \text{v.Title} = \text{`Grundzüge'})) \} \end{aligned}
$$

#### Formulierung im Domänenkalkül

$$
\begin{aligned} \{ [n1,n2] \mid \exists \ m1,m2,\!\!s1,\!\!s2(m1 \neq m2 \land [m1,n1,\!\!s1] \in \text{Studenten} \\ & \land [m2,n2,\!\!s2] \in \text{Studenten} \land \exists \ v([m1,v] \in \text{hören} \\ & \land [m2,v] \in \text{hören} \land \exists \ s,g([v,\text{Grundzüge},\!\!s,g] \in \text{Vorlesungen}))) \} \end{aligned}
$$

## Hausaufgabe 2

Gegeben sei die folgende Relation Zehnkampf mit Athletennamen und den von ihnen erreichten Punkten im Zehnkampf:

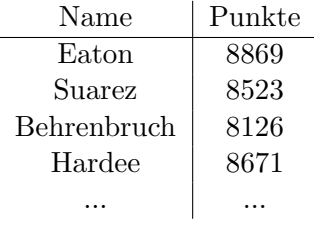

• Ermitteln Sie die Silbermedaillengewinner im Tupelkalkül. (Eine Silbermedaille bekommen alle, für die gilt: es gibt genau eine/n bessere/n.)

## Lösung:

Silbermedaillengewinner im Tupelkalkül:

{k|  $k \in \text{Zehnkampf} \wedge$  $\exists k_{aold} \in \text{Zehnkampf}($  $k_{gold}$ .Punkte > k.Punkte ∧  $\forall k_{andere} \in \text{Zehnkampf}$  $k_{andere}$ .Punkte  $\geq k_{gold}$ .Punkte  $\Rightarrow k_{andere}$ .Name =  $k_{gold}$ .Name)  $\wedge$ ¬∃kzwischen ∈ Zehnkampf(kzwischen.Punkte > k.Punkte ∧  $k_{zwischen}$ . Punkte  $\langle k_{gold}$ . Punkte))}

## Hausaufgabe 3

Formulieren Sie folgende Anfragen auf dem bekannten Universitätsschema in SQL:

- (a) Finden Sie die Studenten, die Sokrates aus Vorlesung(en) kennen.
- (b) Finden Sie die Studenten, die Vorlesungen hören, die auch Fichte hört.
- (c) Finden Sie die Assistenten von Professoren, die den Studenten Fichte unterrichtet haben – z.B. als potentielle Betreuer seiner Diplomarbeit.
- (d) Geben Sie die Namen der Professoren an, die Xenokrates aus Vorlesungen kennt.
- (e) Welche Vorlesungen werden von Studenten im Grundstudium  $(1.-4.$  Semester) gehört? Geben Sie die Titel dieser Vorlesungen an.

#### Lösung:

(a) Finden Sie die Studenten, die Sokrates aus Vorlesung(en) kennen.

```
select s. Name, s. MatrNr
from Studenten s, hoeren h, Vorlesungen v,
   Professoren p
where s . MatrNr = h. MatrNr
  and h. VorlNr = v. VorlNrand v.gelesenVon = p.PersNr
  and p. Name = 'Sokrates';
```
DISTINCT wäre nett, um Duplikate zu unterdrücken ist aber nicht explizit in der Aufgabe gefordert.

(b) Finden Sie die Studenten, die Vorlesungen hören, die auch Fichte hört.

```
select distinct s1 . Name , s1 . MatrNr
from Studenten s1, Studenten s2, hoeren h1, hoeren h2
where s1 . MatrNr = h1 . MatrNr
  and s1. MatrNr != s2. MatrNr
  and s2. MatrNr = h2. MatrNr
  and h1 . VorlNr = h2 . VorlNr
  and s2. Name = 'Fichte';
```
(c) Finden Sie die Assistenten von Professoren, die den Studenten Fichte unterrichtet haben – z.B. als potentielle Betreuer seiner Diplomarbeit.

```
select a. Name, a. PersNr
from Assistenten a, Professoren p, Vorlesungen v,
  hoeren h, Studenten s
where a. Boss = p. PersNr
  and p. PersNr = v. gelesenVon
  and v . VorlNr = h. VorlNr
  and h. MatrNr = s. MatrNr
  and s. Name = 'Fichte';
```
(d) Geben Sie die Namen der Professoren an, die Xenokrates aus Vorlesungen kennt.

```
select p. PersNr, p. Name
from Professoren p, hoeren h, Vorlesungen v,
   Studenten s
where p.PersNr = v.gelesenVonand v . VorlNr = h. VorlNr
and h. MatrNr = s. MatrNr
and s. Name = 'Xenokrates';
```
(e) Welche Vorlesungen werden von Studenten im Grundstudium (1.-4. Semester) gehört? Geben Sie die Titel dieser Vorlesungen an.

```
select v . Titel
from Vorlesungen v, hoeren h, Studenten s
where v . VorlNr = h. VorlNr
and h. MatrNr = s. MatrNr
and s. Semester between 1 and 4;
```
## Hausaufgabe 4

Formulieren Sie die folgenden Anfragen auf dem bekannten Universitätsschema in SQL:

- a) Bestimmen Sie das durchschnittliche Semester der Studenten der Universität.
- b) Bestimmen Sie das durchschnittliche Semester der Studenten, die mindestens eine Vorlesung bei Sokrates hören.
- c) Bestimmen Sie, wie viele Vorlesungen im Schnitt pro Student gehört werden. Beachten Sie, dass Studenten, die keine Vorlesung hören, in das Ergebnis einfließen müssen.

#### Lösung:

a) Bestimmen Sie das durchschnittliche Semester der Studenten der Universität.

```
select avg (semester *1.0) from studenten;
```
b) Bestimmen Sie das durchschnittliche Semester der Studenten, die mindestens eine Vorlesung bei Sokrates hören. Beachten Sie, dass Sie das Semester von Studenten, die mehr als eine Vorlesung bei Sokrates hören, nicht doppelt zählen dürfen.

```
with
vorlesungen_von_sokrates as (
  select *
  from vorlesungen v, professoren p
  where v . gelesenVon = p . persnr and p . name = 'Sokrates '
) ,
studenten_von_sokrates as (
  select *
  from studenten s
  where exists (
    select *
    from hoeren h, vorlesungen von sokrates v
    where h. matrnr = s. matrnr and v. vorlnr = h. vorlnr
       )
)
select avg (semester) from studenten_von_sokrates
```
Man beachte, dass die Formulierung mittels WHERE EXISTS fur die Elimination von ¨ Duplikaten sorgt, d.h. ein Student, der 3 Vorlesungen von Sokrates hört kommt nur einmal in Studenten\_von\_sokrates vor, was gewünscht ist. Alternativ kann man studenten von sokrates formulieren als:

```
select DISTINCT s .*
from studenten s, hoeren h, vorlesungen von sokrates
   v
where h. matrnr = s. matrnr and v. vorlnr = h. vorlnr
```
c) Bestimmen Sie, wie viele Vorlesungen im Schnitt pro Student gehört werden. Beachten Sie, dass Studenten, die keine Vorlesung hören, in das Ergebnis einfließen müssen.

select hcount/(scount \*1.000) from (select count  $(*)$  as hcount from hoeren) h,  $(s^{e}_0, s^{e}_1, s^{e}_1, s^{e}_2, s^{e}_2, s^{e}_3, s^{e}_3, s^{e}_3, s^{e}_3, s^{e}_3, s^{e}_3, s^{e}_3, s^{e}_3, s^{e}_3, s^{e}_3, s^{e}_3, s^{e}_3, s^{e}_3, s^{e}_3, s^{e}_3, s^{e}_3, s^{e}_3, s^{e}_3, s^{e}_3, s^{e}_3, s^{e}_3, s^{e}_3, s^{e}_3, s^{e}_3, s^{e}_3, s^{e}_3, s^{e}_3, s^{e}_3, s^{e}_3, s^{e}_3, s^{e}_3, s^{e}_$ select  $hcount/(cast$  scount as  $decimal(10,4)))$ from (select count  $(*)$  as hcount from hoeren) h,  $(select count (*)$  as scount from studenten) s